## My document's title

Jane Doe

2021

# **Contents**

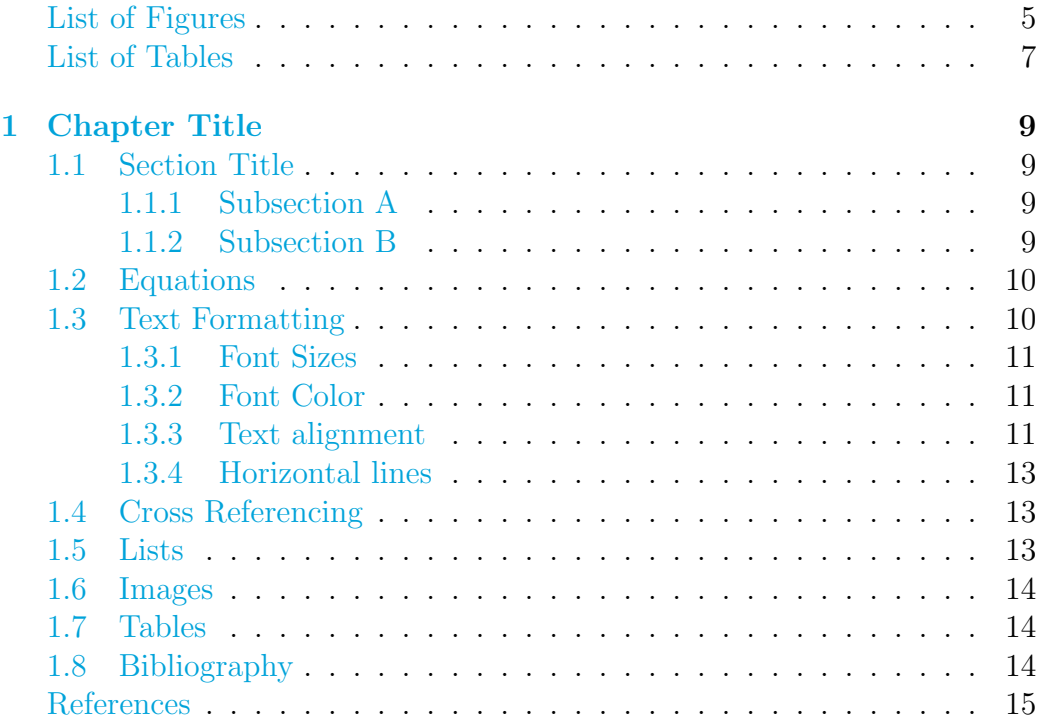

*CONTENTS*

# <span id="page-4-0"></span>List of Figures

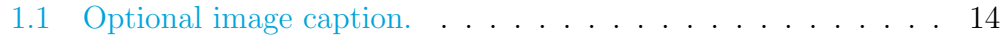

## <span id="page-6-0"></span>List of Tables

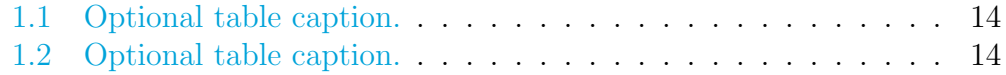

## <span id="page-8-0"></span>Chapter 1

## Chapter Title

#### <span id="page-8-1"></span>1.1 Section Title

Lorem ipsum dolor sit amet, consectetur adipiscing elit. Fusce et erat eget mauris semper aliquam in non nulla. Quisque a velit semper, varius lacus at, egestas ante. Morbi aliquam viverra elit eu volutpat. Aliquam in rhoncus massa. Quisque euismod interdum urna in viverra. Morbi molestie euismod purus mattis ultricies. In quis lobortis massa, eu imperdiet dolor. Sed ultricies odio at dui varius, vitae bibendum sapien vestibulum. Duis accumsan, justo malesuada ullamcorper vestibulum, lorem metus fringilla quam, quis adipiscing purus quam non metus. Ut posuere tincidunt tellus, non volutpat mi sagittis eget. Sed nisi justo, placerat nec condimentum sed, malesuada id lectus. Proin at nibh elit.

#### <span id="page-8-2"></span>1.1.1 Subsection A

Vestibulum ante ipsum primis in faucibus orci luctus et ultrices posuere cubilia Curae; Etiam in vulputate orci. Proin sit amet urna augue. Cras nisl arcu, ullamcorper sollicitudin dui a, imperdiet lobortis libero. Donec feugiat fringilla nulla, vitae egestas enim iaculis at. Nulla nec tincidunt justo. Donec condimentum dolor est, ut molestie urna luctus in.

#### <span id="page-8-3"></span>1.1.2 Subsection B

I am part of Section [1.1](#page-8-1).

Paragraph Lorem....

Subparagraph Lorem....

## <span id="page-9-0"></span>1.2 Equations

Default equation:

$$
E = \frac{1}{2} n k_B T \tag{1.1}
$$

Equation without numbering:

$$
E = \frac{1}{2}nk_BT
$$

Eqnarray:

$$
E_{kin} = E_{pot} \tag{1.2}
$$

$$
\Leftrightarrow \frac{1}{2}mv^2 = \frac{GMm}{r} \tag{1.3}
$$

$$
\Leftrightarrow v = \sqrt{2\frac{GM}{r}} := v_{escape} \tag{1.4}
$$

Align:

$$
E_{kin} = E_{pot} \tag{1.5}
$$

$$
\Leftrightarrow \frac{1}{2}mv^2 = \frac{GMm}{r} \tag{1.6}
$$

$$
\Leftrightarrow v = \sqrt{2\frac{GM}{r}} := v_{escape} \tag{1.7}
$$

## <span id="page-9-1"></span>1.3 Text Formatting

- *•* This is bold.
- *•* This is *italicized*.
- This is <u>underlined</u>.
- *•* This is *emphasized*.

#### *1.3. TEXT FORMATTING* 11

- *•* This is typewriter family.
- *•* This is Roman font family.
- *•* This is sans serif font.
- $x = 10$ , while  $y = 7$
- *•* R, R

#### <span id="page-10-0"></span>1.3.1 Font Sizes

- $\bullet$  tiny
- *•* scriptsize
- *•* footnotesize
- *•* small
- *•* normalsize
- *•* large
- *•* Large
- *•* LARGE
- *•* huge
- *•* Huge

#### <span id="page-10-1"></span>1.3.2 Font Color

This is my text in red. This is my color.

#### <span id="page-10-2"></span>1.3.3 Text alignment

centered text

left aligned text

right aligne text

top text

 $% \begin{tabular}{lclclclcl} \textbf{bottom text left text} & \multicolumn{2}{l}{\textbf{test}} & \multicolumn{2}{l}{\textbf{test}} & \multicolumn{2}{l}{\textbf{test}} & \multicolumn{2}{l}{\textbf{test}} & \multicolumn{2}{l}{\textbf{test}} & \multicolumn{2}{l}{\textbf{test}} & \multicolumn{2}{l}{\textbf{test}} & \multicolumn{2}{l}{\textbf{test}} & \multicolumn{2}{l}{\textbf{test}} & \multicolumn{2}{l}{\textbf{test}} & \multicolumn{2}{l}{\textbf{test}} & \multicolumn{2}{l}{\textbf{test}} & \multicolumn{$ 

This is some extra space. This is some extra space. This is some extra space. This is some extra space. This is some extra space. This is some extra space. This is some extra space. This is some extra space.

#### <span id="page-12-0"></span>1.3.4 Horizontal lines

### <span id="page-12-1"></span>1.4 Cross Referencing

<span id="page-12-3"></span>
$$
E = \frac{1}{2}nk_BT\tag{1.8}
$$

As you can see in Equation [1.8,](#page-12-3) ... In Figure [1.1](#page-13-3) ... In Table [1.2](#page-13-5) ... In Section [1.1](#page-8-1) ...

### <span id="page-12-2"></span>1.5 Lists

Unordered lists:

- *•* entry 1
- *•* entry 2

Unordered list with description:

keyword 1 : description text 1

keyword 2 : description text 2

Ordered lists:

- 1. entry 1
- 2. entry 2

### <span id="page-13-0"></span>1.6 Images

<span id="page-13-3"></span>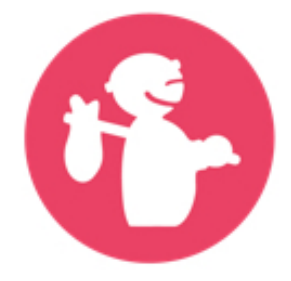

Figure 1.1: Optional image caption.

### <span id="page-13-1"></span>1.7 Tables

<span id="page-13-4"></span>Table 1.1: Optional table caption.<br>st column | 2nd column 1st column  $\vert$ 

| row 1 |         | entry 1.1   entry 1.2 |
|-------|---------|-----------------------|
| row 2 | entry 2 |                       |

<span id="page-13-5"></span>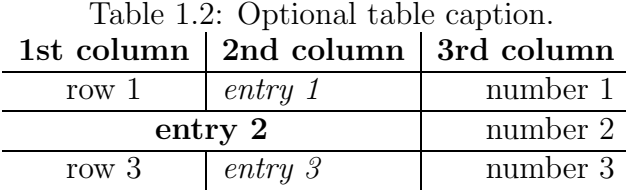

### <span id="page-13-2"></span>1.8 Bibliography

We cite [Gurnett](#page-14-1) et al. [\[2007\]...and](#page-14-1) [Leclercq](#page-14-2) et al. [[2016\]](#page-14-2). As we shown [Gurnett et al., [2007](#page-14-1)], ....

## <span id="page-14-0"></span>Bibliography

- <span id="page-14-1"></span>D. A. Gurnett, a. M. Persoon, William S. Kurth, J. B. Groene, T. F. Averkamp, Michele K. Dougherty, and D. J. Southwood. The variable rotation period of the inner region of Saturn's plasma disk. *Science (New York, N.Y.)*, 316(5823):442–5, April 2007. ISSN 1095-9203. doi: 10.1126/science. 1138562. URL <http://www.ncbi.nlm.nih.gov/pubmed/17379775>.
- <span id="page-14-2"></span>L. Leclercq, R. Modolo, F. Leblanc, S. Hess, and M. Mancini. 3d magnetospheric parallel hybrid multi-grid method applied to planet–plasma interactions. *Journal of Computational Physics*, 309:295 – 313, 2016. ISSN 0021-9991. doi: https://doi.org/10.1016/j.jcp.2016.01.005. URL [http:](http://www.sciencedirect.com/science/article/pii/S0021999116000061)// www.sciencedirect.com/science/article/pii/S0021999116000061.